## **1 + 1 je lahko tudi 3**

ali Kako zavajati, lagati in manipulirati s statistiko in predstavitvijo rezultatov

*… namerno ali pa tudi ne*

Tanja Merčun

Filozofska fakulteta Oddelek za bibliotekarstvo, informacijsko znanost in knjigarstvo

# **Lekcija 1: Osnove zavajanja**

- 1.1 **Kaj** prikazujemo
- 1.2 **Kako** prikazujemo

### **REZULTATI**

- ponavljanje podatkov podatke iz tabel v celoti ponavljamo v besedilu ali v predstavitvi
- veliko podrobnosti navajamo veliko številk namesto kaj te številke pomenijo

#### **strategija:**

- utrudimo poslušalca/bralca
- pomembne podatke skrijemo v kopico manj pomembnih

### **REZULTATI: POVPREČJE**

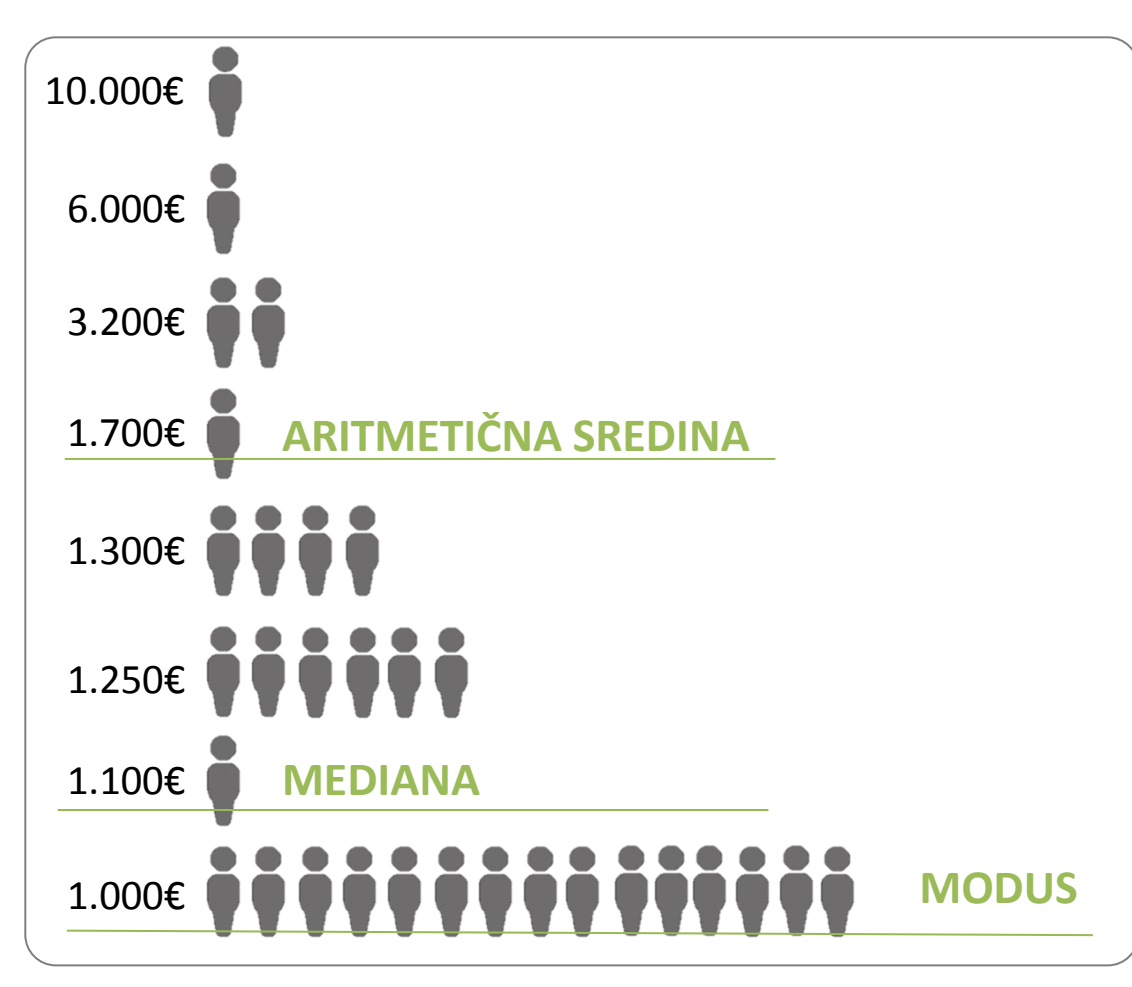

#### **manipulacija:**

• izberemo prikaz vrednosti, ki najbolje ustreza našemu interesu

#### **REZULTATI: DECIMALKE**

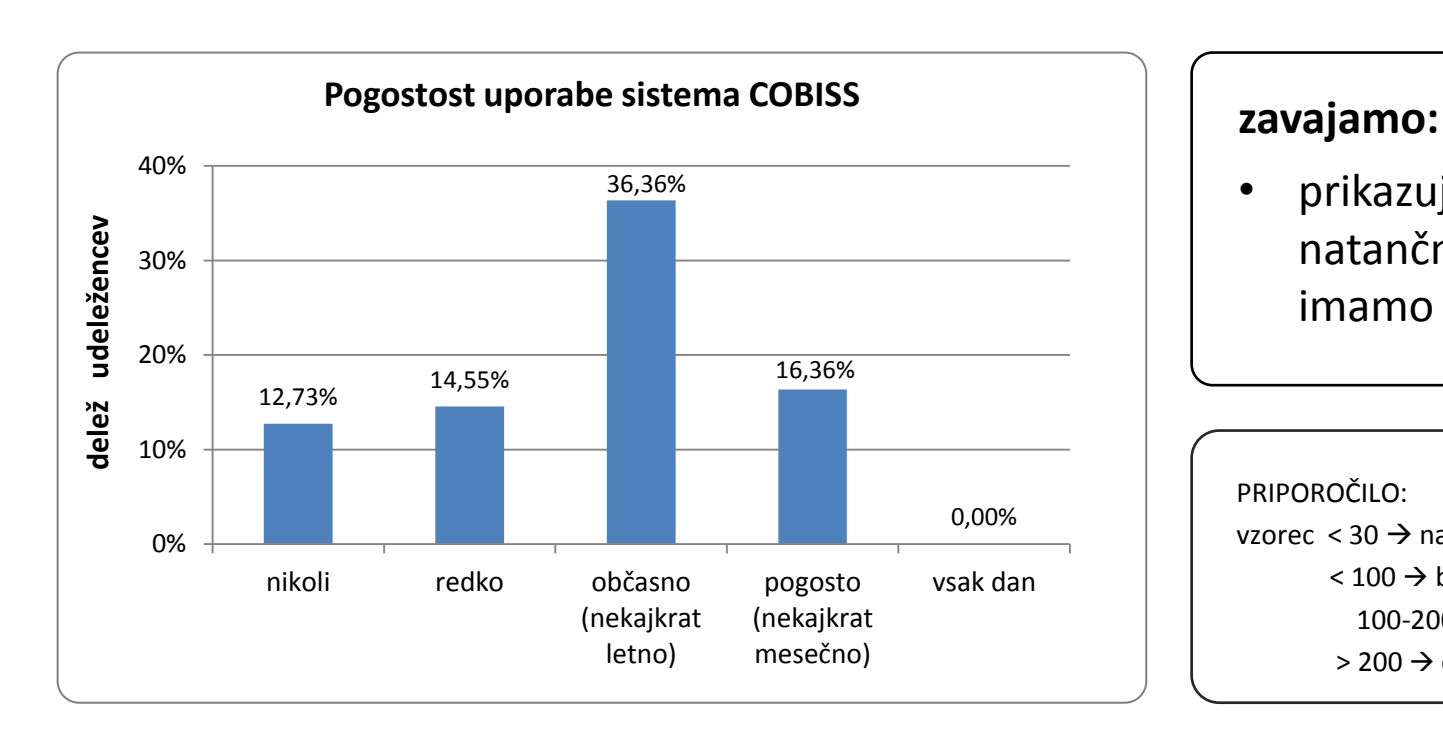

• prikazujemo večjo natančnost kot jo imamo

PRIPOROČILO: vzorec < 30  $\rightarrow$  navajamo ferkvence!

 $<$  100  $\rightarrow$  brez decimalk

100-200  $\rightarrow$  ena decimalka

 $> 200 \rightarrow$  dve decimalki

### **VZOREC**

- zanemarimo reprezentativnosti vzorca za ciljno populacijo naše raziskave
- na podlagi majhnega vzorca oblikujemo zaključke, ki niso pravi

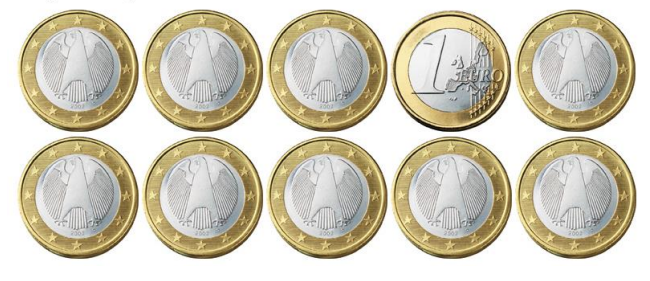

#### **zavajamo:**

- skrijemo potencialne pomanjkljivosti raziskave
- delamo neutemeljene zaključke

### **VRSTA GRAFA : ČRTNI GRAFIKON**

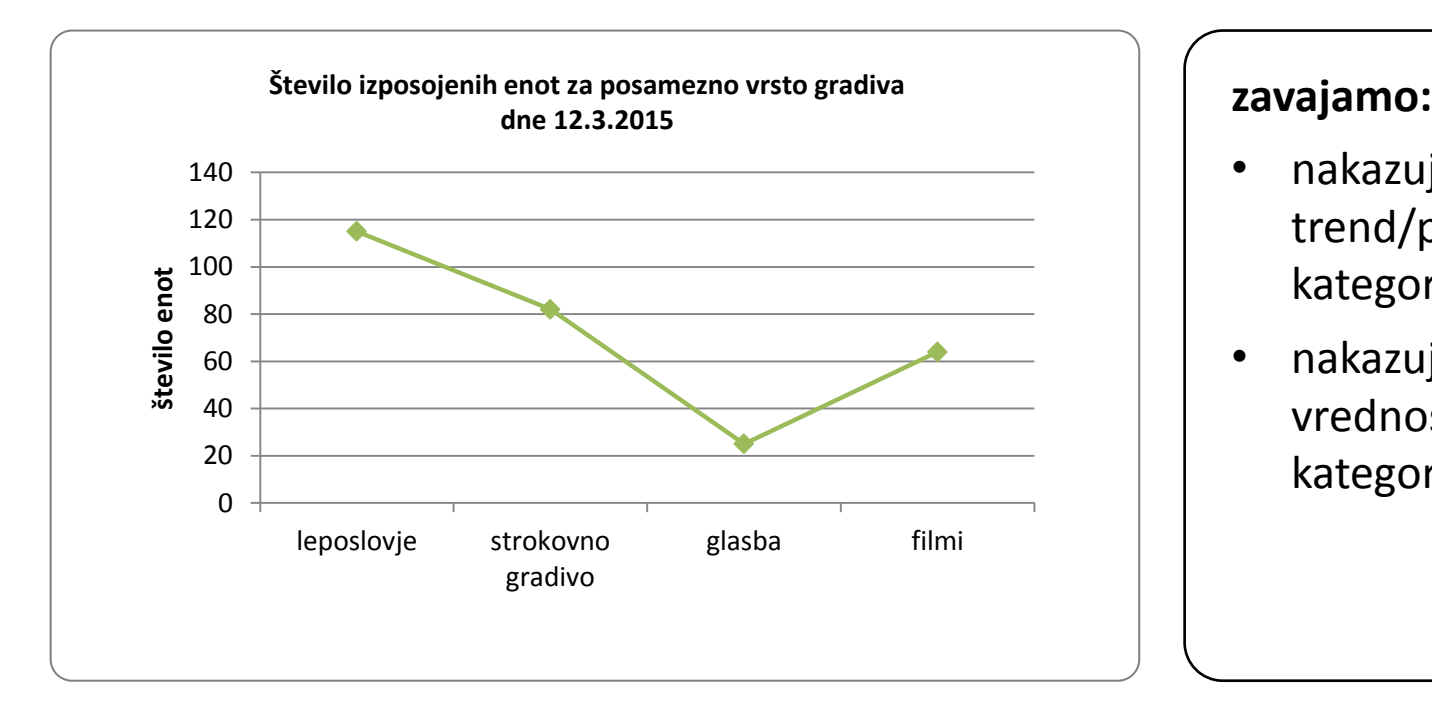

- nakazujemo trend/povezavo med kategorijami
- nakazujemo obstoj vrednosti med kategorijami

### **VRSTA GRAFA: TORTNI PRIKAZ**

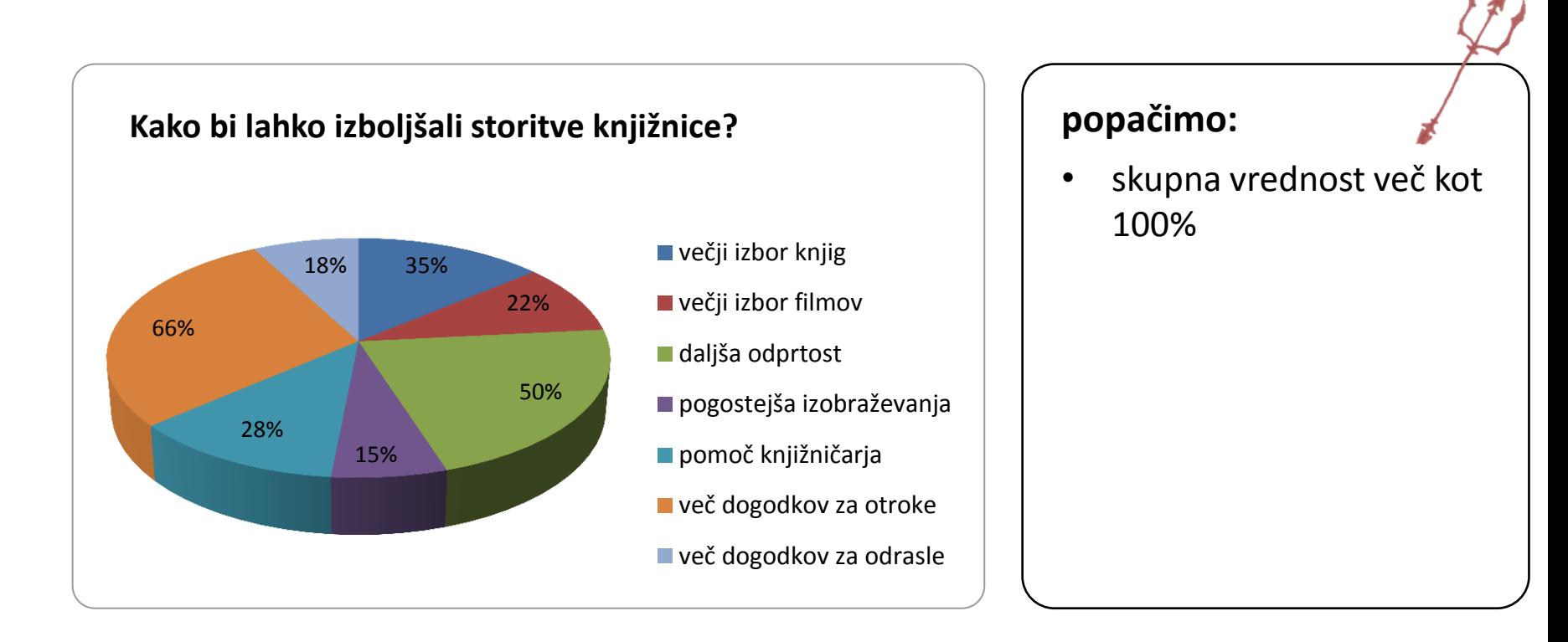

### **VRSTA GRAFA: TORTNI PRIKAZ**

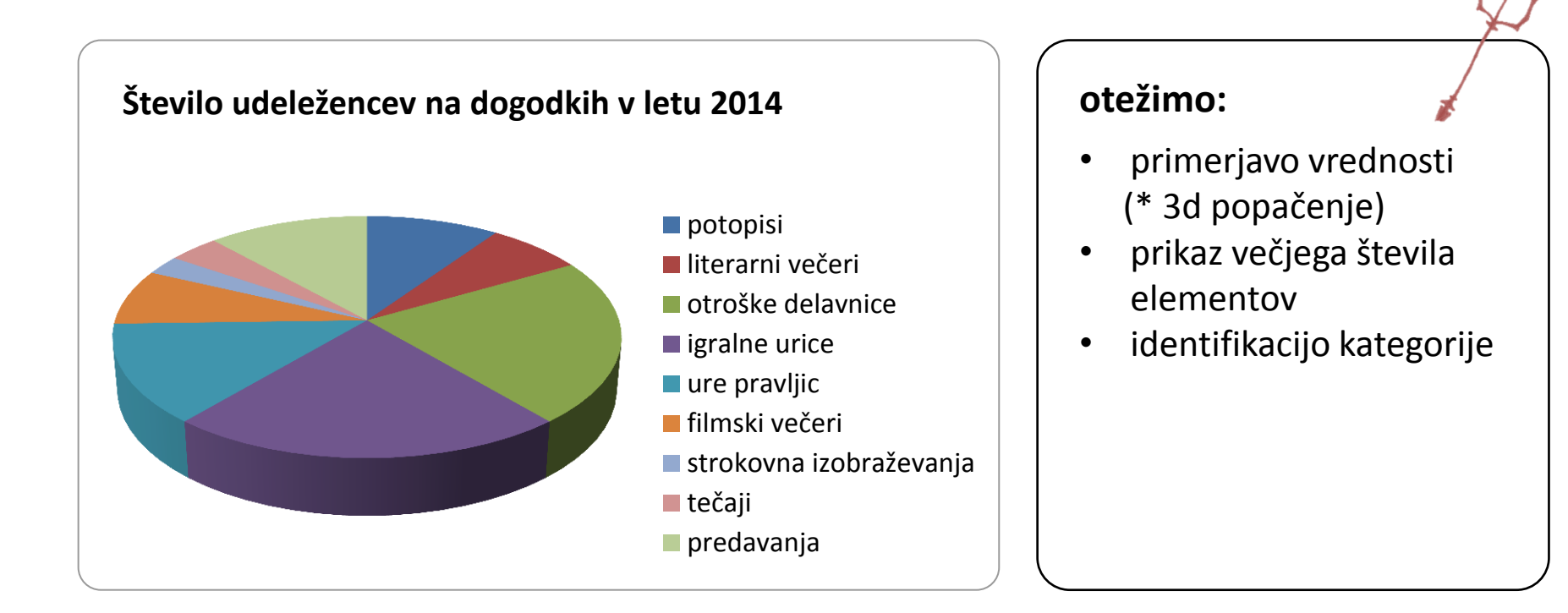

#### **VRSTA GRAFA: TORTNI PRIKAZ**

"edina slabša stvar od tortnega prikaza je več tortnih prikazov hkrati" *(Tufte)*

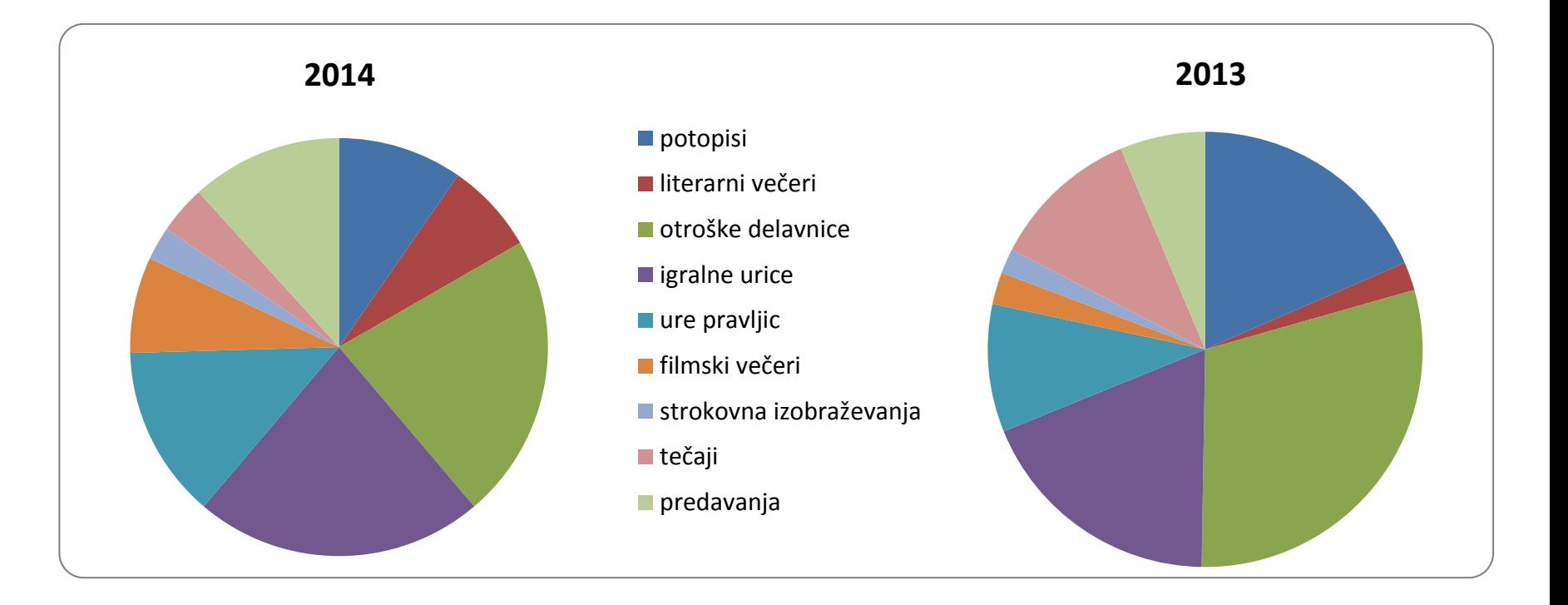

#### **VRSTA GRAFA: TORTNI PRIKAZ**

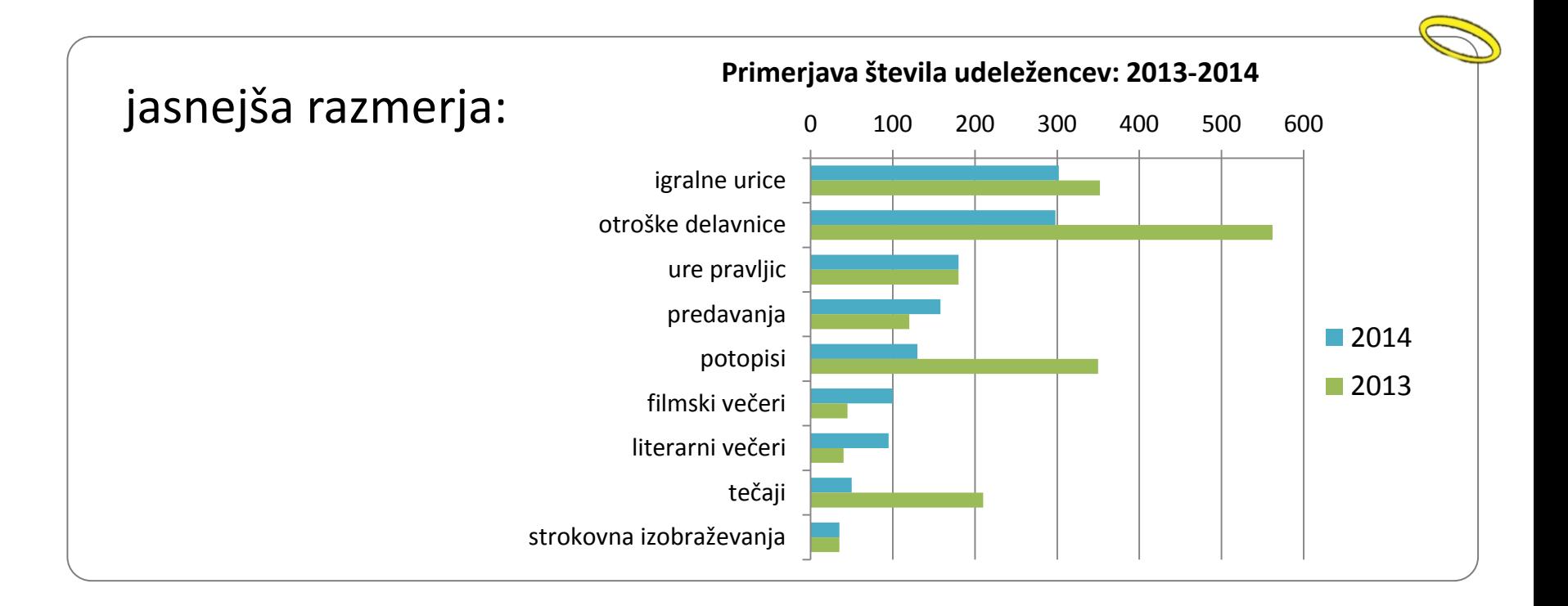

#### **OSI: PRILAGAJANJE Y OSI**

#### **možnost manipulacije:**

• prikažemo večje ali manjše razlike kot v resnici so

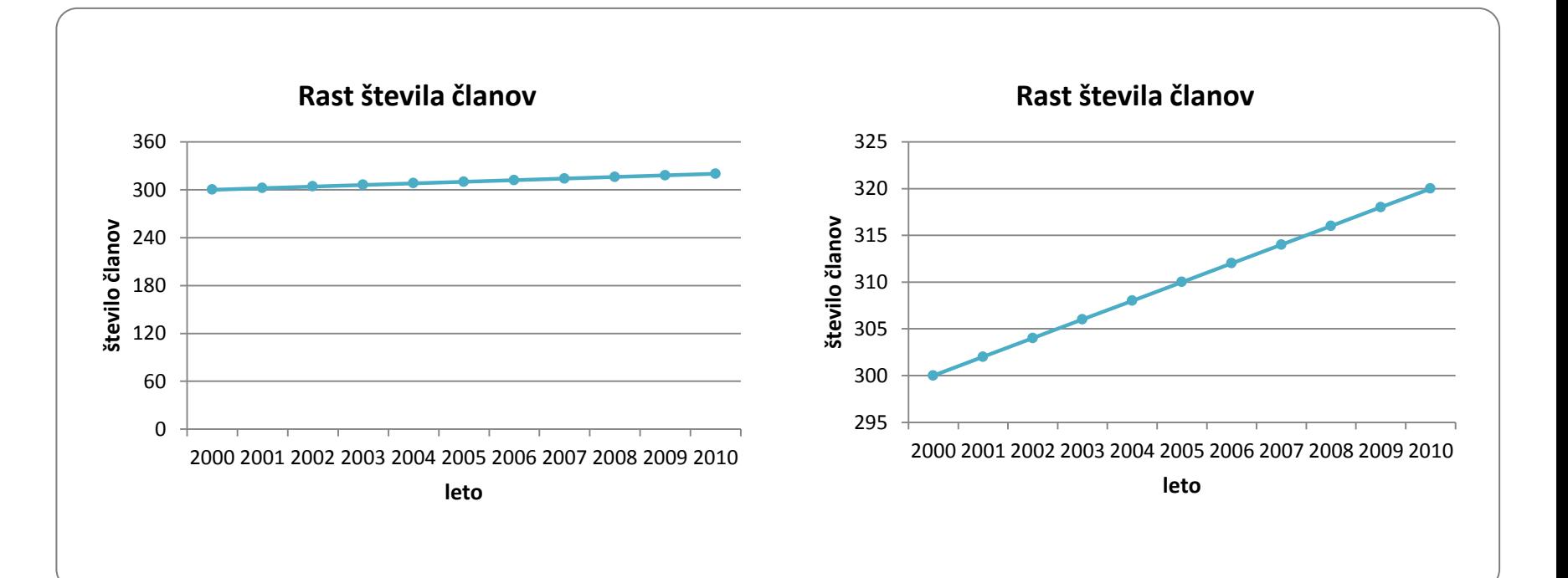

#### **OSI: PRILAGAJANJE Y OSI**

#### **možnost manipulacije:**

• prikažemo večje ali manjše razlike kot v resnici so

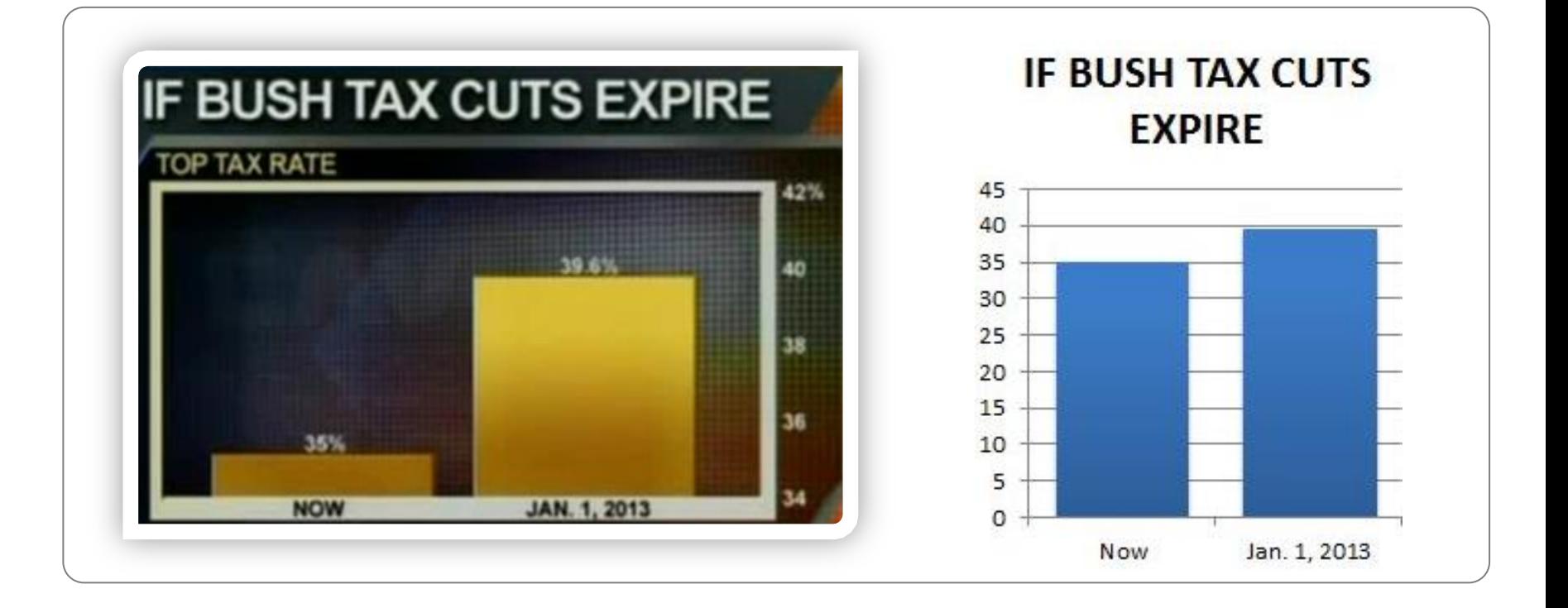

#### **OSI: PRILAGAJANJE Y OSI**

#### **možnost manipulacije:**

• prikažemo večje ali manjše razlike kot v resnici so

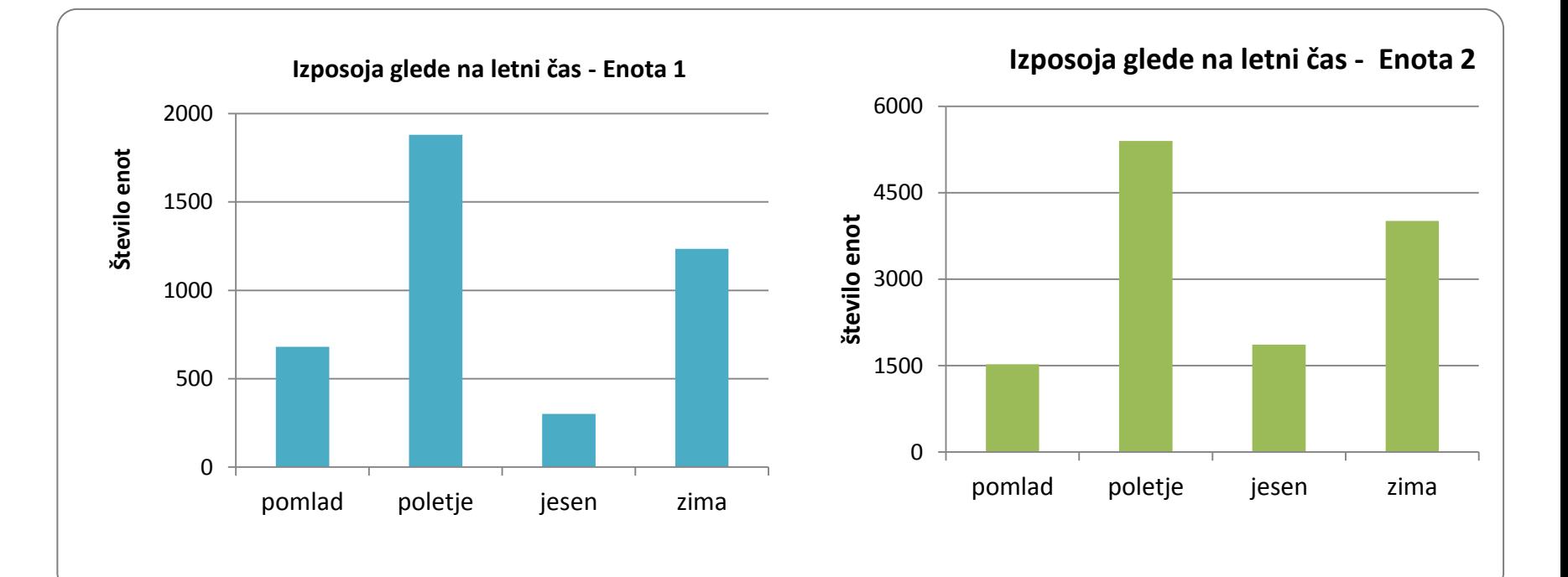

### **OSI: OZNAČEVANJE**

#### **otežimo:**

• razumevanje prikaza in rezultatov

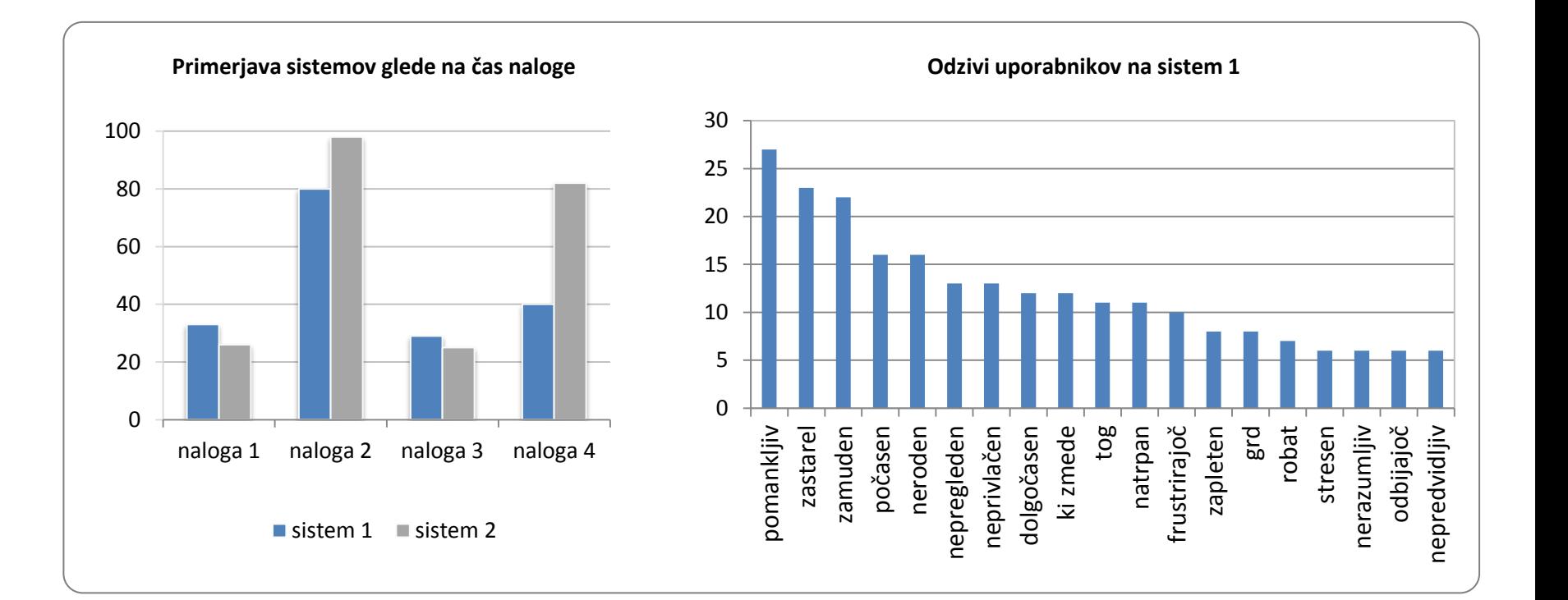

### **OBMOČJE GRAFIKONA: več je več**

#### **otežimo:**

• več kot je nepotrebnih elementov, težje je razumevanje rezultatov

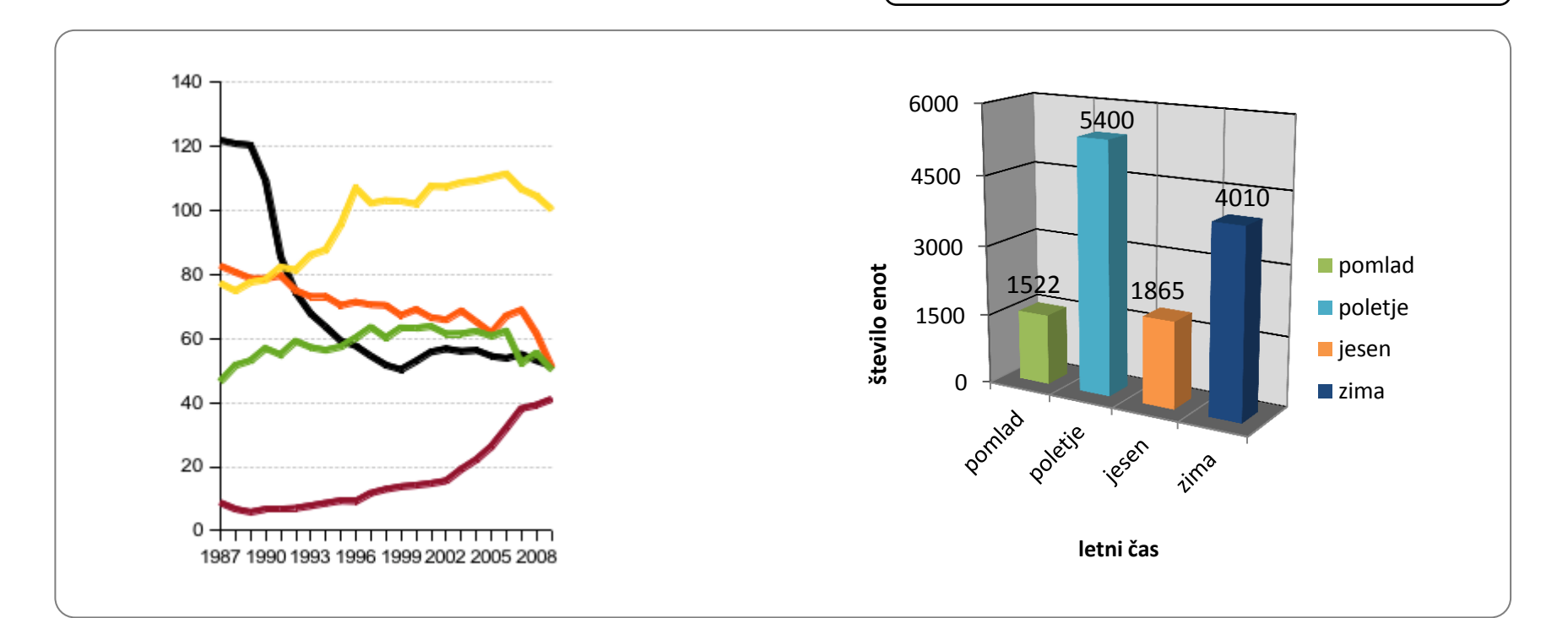

### **OBMOČJE GRAFIKONA: več je več**

Izpostavimo pomembne elemente, omogočimo hitro razumevanje

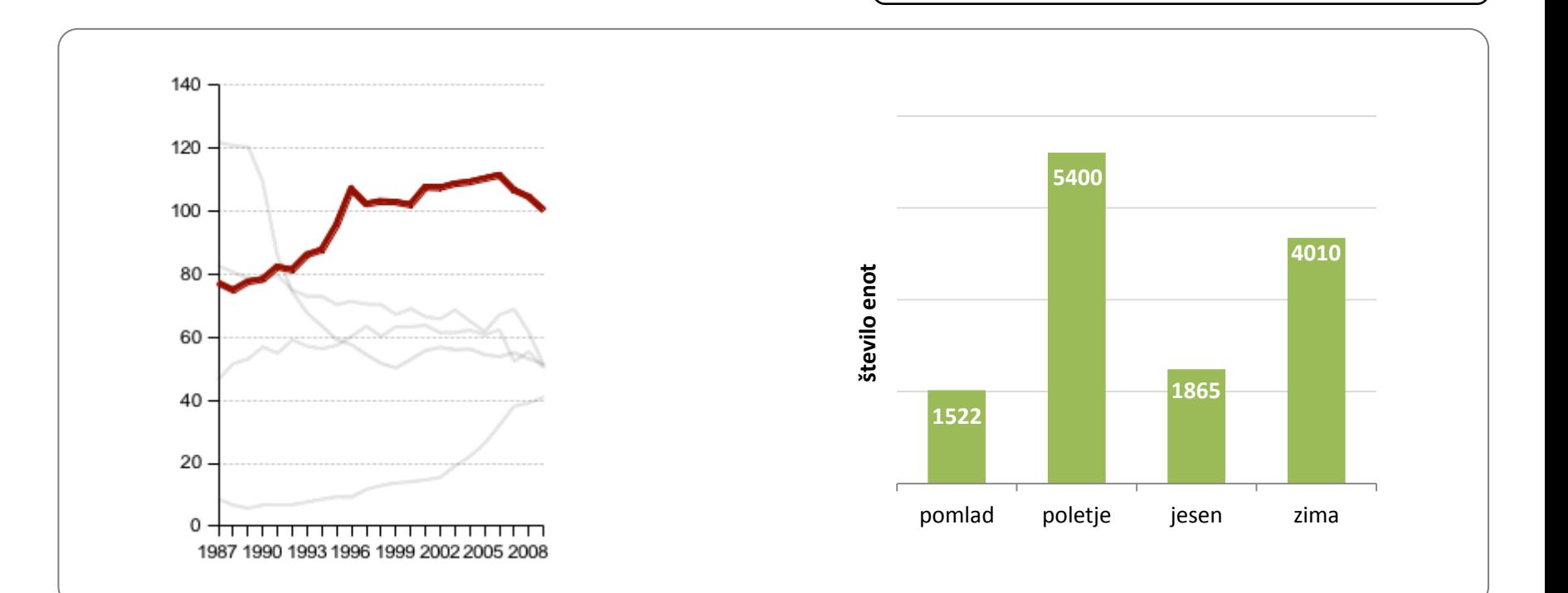

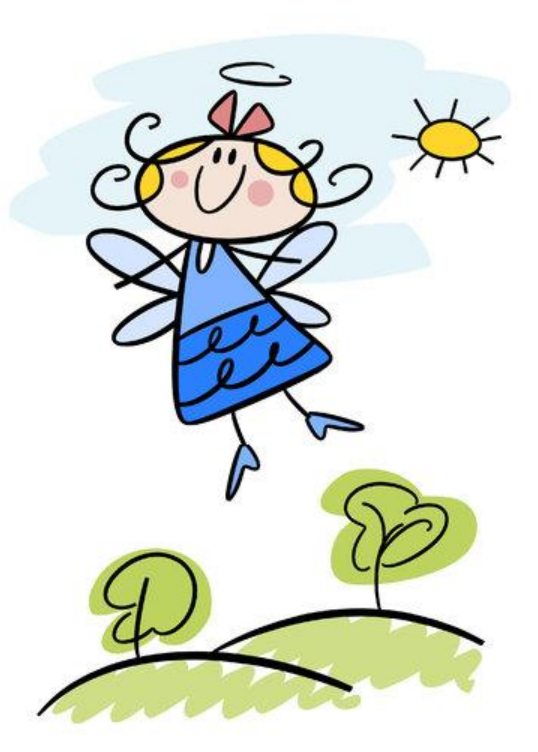

#### …kako pravilno prikazati podatke

…kako prepoznati razliko med dobrim in slabim